$\begin{array}{ccc} \text{System reset} & A = \text{Reset type} \\ \text{Input character} & \text{(waits)} & \text{none} \end{array}$ \$01 Input character (waits) none  $A =$ Character input  $A =$ Character input  $A =$ Character output  $A =$ Character output  $A =$ Character output  $A =$ Character output  $A =$ Character output  $A =$ Character output  $A =$ Character output  $$02$  Output character (waits)<br> $$03$  = Input status \$03 Input status none none NZ if char avail<br>\$04 Input line  $A = \text{Size}$ . DE = Address  $A = \text{Length}$ . DE **Solution A = Size, DE = Address A = Length, DE = Address Input line default** A = Length, DE = Address A = Length, DE = Address Input line default \$05 Input line default none and the Second Mercury of the Address A = Length, DE = Address \$06 Output line \$06 Output line DE = Address none \$07 Output new line none none<br>\$08 Get version details none Get version details none version info in A B C D E H L<br>Claim jump table entry  $A =$  Number. DF = Address none one \$09 Claim jump table entry  $A =$  Number, DE = Address none<br>\$0A Delay in milliseconds DE = Milliseconds none Delay in milliseconds \$0B Output message  $A =$  Number  $A =$  none none none none and research  $A =$  Number  $DE =$  Address Read jump table entry \$0D Select console in/out device  $A = Device$  number none<br>\$0E Select console input device  $A = Device$  number none  $$0E$  Select console input device  $A = De$ vice number  $$0F$  Select console output device  $A = De$ vice number \$0F Select console output device <br>\$10 Input char from console device <br>\$10 Input char from console device <br>\$10 Input char from console device <br>\$10 Input character, NZ flagged if OK \$10 Input char from console device  $E = Device$  number<br>\$11 Output char to console device  $A =$  Character,  $E = Device$ \$11 Output char to console device  $A = \text{Character, } E = \text{Device}$  NZ flagged if OK, else  $\overline{A} = \text{Char}$ <br>\$12 Poll idle events \$12 Poll idle events<br>\$13 Configure idle events \$13 Configure idle events  $A = Mode (0=Off, 1=On)$  none<br>\$14 Timer 1 control (A x 1ms)  $A = Period. DE = Address$  none  $\begin{array}{ll}\n\text{Timer 1 control (A x 1ms)} \\
\text{Timer 2 control (A x 10ms)} \\
\text{A = Period. DE = Address} \\
\text{A = Period. DE = Address} \\
\text{None} \\
\end{array}$ \$15 Timer 2 control (A x 10ms)  $A = Period, DE = Address$  none<br>\$16 Timer 3 control (A x 100ms)  $A = Period, DE = Address$  none Timer 3 control  $(A \times 100 \text{ms})$ <br>Output port initialise  $A =$  Port address  $A =$  Output (zero) \$17 Output port initialise  $A = Port$  address  $A = Output$  (zero)<br>\$18 Write to output port  $A = Output$  byte  $A = Output$  byte \$18 Write to output port  $A = 0$ utput byte  $A = 0$ utput byte  $A = 0$ utput byte  $A = 0$ utput byte \$19 Read from output port none none and A = Output byte<br>\$1A Test output port bit A = Bit (0 to 7) A = Output masked Test output port bit  $A = Bit (0 to 7)$   $A = Output$  masked output port bit  $A = Bit (0 to 7)$   $A = Output$  byte \$1B Set output port bit  $A = \text{Bit (0 to 7)}$   $A = \text{Out put byte}$ <br>\$1C Clear output port bit  $A = \text{Bit (0 to 7)}$   $A = \text{Out out byte}$ \$1C Clear output port bit  $A = \text{Bit (0 to 7)}$   $A = \text{Output byte}$ <br>\$1D Invert output port bit  $A = \text{Bit (0 to 7)}$   $A = \text{Outbut byte}$ \$1D Invert output port bit  $A = Bit (0 to 7)$   $A = Output by t$ <br>\$1E Input port initialise  $A = Port$  address  $A = Input$  byte \$1E Input port initialise  $A = Port$  address  $A = Input$  byte<br>\$1F Read from input port none  $A = Input$  byte \$1F Read from input port none none and A = Input byte<br>\$20 Test input port bit  $A = \text{Bit (0 to 7)}$  A = Input masked \$20 Test input port bit  $A = Bit (0 to 7)$   $A = 1$  A = Input masked A = Device, E = Rate code  $\overline{NZ}$  flaqued if OK \$22 Execute command line DE = Pointer to line Z flagged if OK<br>\$23 Get pointer to command line none hone DE = Pointer to line Get pointer to command line none  $DE =$  Pointer to line  $DE =$  Pointer to line  $A =$  Char, DE = Pointer \$24 Skip delimiter in command line  $DE =$  Pointer to line  $A =$  Char, DE = Pointer  $\frac{25}{10}$  Skip non-delimiter in command  $DE =$  Pointer to line  $A =$  Char, DE = Pointer \$25 Skip non-delimiter in command DE = Pointer to line A = Char, DE = Pointer <br>\$26 Get Hex parameter from command DE = Pointer A = Status. DE = Ptr. HL = Value \$26 Get Hex parameter from command DE = Pointer  $A = \text{Status}, DE = \text{Ptr}, H$ <br>\$27 Get current console I/O devices none  $D = \text{Output}. E = \text{Input}$ \$27 Get current console I/O devices none<br>\$28 Get top of free memory none \$29 Set top of free memory DE = Top of free memory none

**API functions On Exit**<br> **A** = Reset type **On Exit**<br> **A** = Reset type **ON EXIT**  $A = Device, E = Rate code$   $NZ$  flagged if OK<br>DE = Pointer to line  $Z$  flagged if OK

API Monitor Command: API Assembler Instructions:  $API$  <function number>  $[**A**>**>**]$   $[DE>]$  LD C, <in result displayed:  $$ *result displayed: <A> <DE>* 

# **Self-test (at reset)**

Test output is via LEDs on the system's status display port (eg. RC2014 or LiNC80 Digital I/O module) Pass Single sweep of lights followed by all lights off<br>
Failed RAM Continuous sweeping of lights Failed RAM Continuous sweeping of lights<br>Failed serial IFD bit 0 stays on if serial mod LED bit 0 stays on if serial module not found

none  $DE = Top$  of free memory none DE = Top of free memory

### **Monitor command line interpreter**

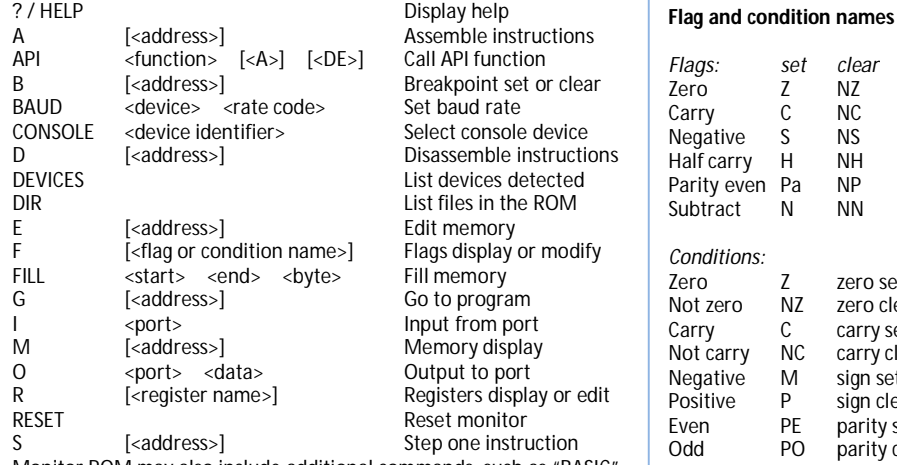

Monitor ROM may also include additional commands, such as "BASIC".

# **Jump Table**

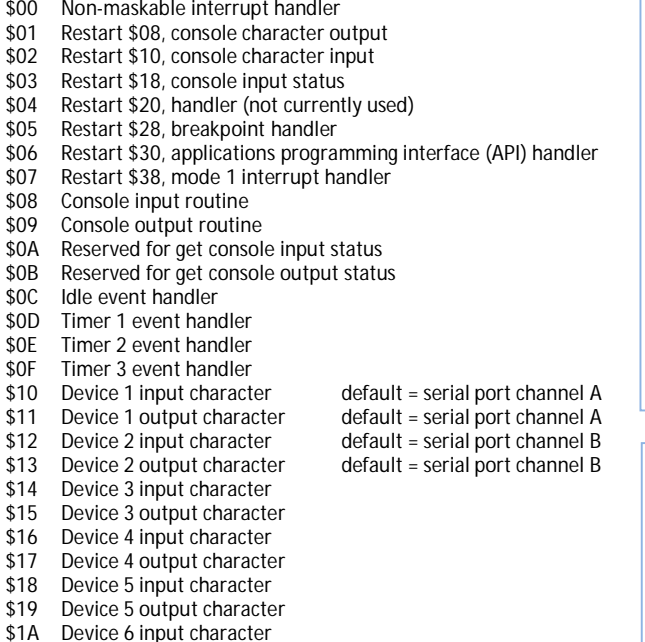

## **Baud rate codes**

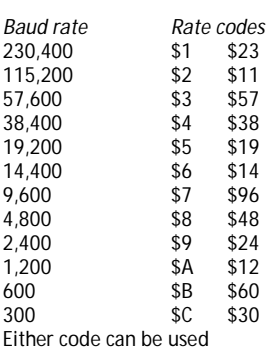

*Flags: set clear* NZ NC<br>NS

NH N<sub>P</sub> N<sub>N</sub>

zero set zero clear carry set carry clear sign set sign clear parity set parity clear

### **Console devices**

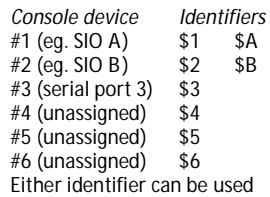

### **Memory map**

ROM (minimum) 8 kbytes, 0x0000 to approx 0x1E00 used

RAM (minimum) 32 kbytes assumed from 0x8000 to 0xFFFF, 0xFC00 to 0xFFFF used

\$1B Device 6 output character